# **SWISSLO**

# **Regolamento di gioco per il biglietto virtuale «Fr. 20'000.– BINGO»**

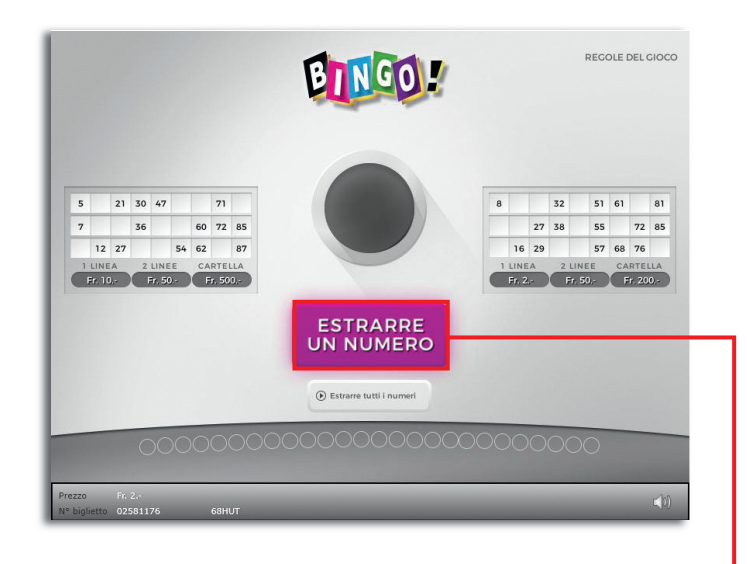

**Fr. 20'000.– BINGO •Tiratura: 400'000 • Prezzo: Fr. 2.– Quota die rimborso delle vincite: 60.44% • Quota di probabilità di vincita: 23.88% • Valore totale della lotteria: Fr. 800'000.–**

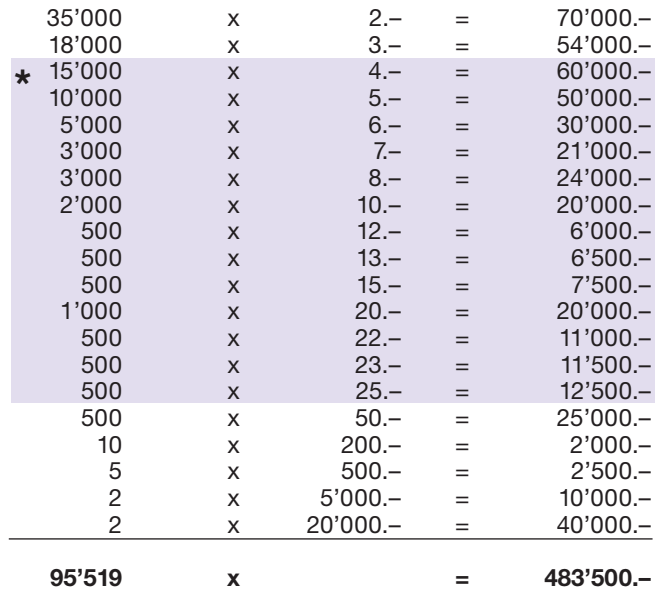

**\* In queste classi di vincita sono possibili anche combinazioni: ad es. Fr. 10.– + Fr. 10.– = Fr. 20.–**

**Esempio: La vincita è di Fr. 8.–**

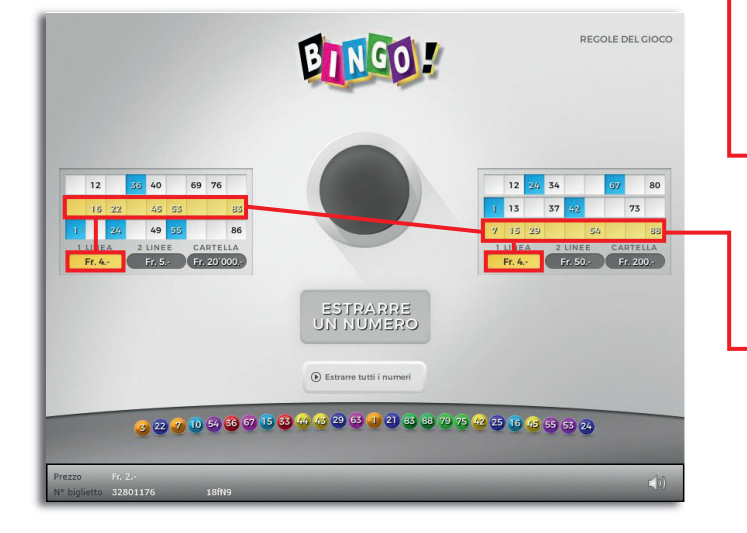

#### **Regole del gioco**

1. Cliccando sul pulsante «Estrarre un numero Bingo» appare un numero Bingo. I numeri sulle Sue cartelle Bingo che corrispondono con il numero estratto saranno automatica mente marcati.

● 2. Se i numeri marcati sulla stessa cartella…

 … formano 1 linea orizzontale completa, vincete la somma indicata sotto il campo «1 linea».

 … formano 2 linee orizzontali complete, vincete la somma indicato sotto il campo «2 linee».

 … formano 3 linee orizzontali complete, vincete la somma indicato sotto il campo «Cartella».

Sono possibili più vincite per biglietto!

## **Come si gioca**

 Per giocare al biglietto virtuale «Fr. 20'000.– BINGO», è necessario essere registrati sulla piattaforma di gioco Internet (PGI) di Swisslos, conformemente all'art. 3 delle "Condizioni generali per la partecipazione alle lotterie con biglietti virtuali" (Condizioni di partecipazione "Biglietti virtuali").

 Se si è già registrati sulla PGI è possibile acquistare un biglietto della lotteria «Fr. 20'000.– BINGO», cliccando sul tasto della finestra di istruzioni **Acquistalo adesso** . L'importo di acquisto viene addebitato direttamente al conto giocatore e le vincite accreditate conformemente all'art. 25 segg. delle "Condizioni di partecipazione tramite la piattaforma di gioco Internet" (Condizioni di partecipazione "Giochi Internet"). È inoltre possibile giocare, gratuitamente e senza preavviso, alla versione demo, che presenta un piano vincite identico a quello del biglietto  vero e proprio. Per la versione demo cliccare sul tasto **Prova gratis il biglietto** . Le vincite realizzate con la versione demo non possono essere pagate.

Cliccando il simbolo  $\mathbb X$   $\Box$ ) è possibile attivare o disattivare gli effetti sonori del biglietto.

## **Ulteriori disposizioni**

Il biglietto virtuale «Fr. 20'000.– BINGO» sottostà, inoltre, alle disposizioni del regolamento di gioco, alle "Condizioni generali per la partecipazione alle lotterie con biglietti virtuali", nonché alle "Condizioni di partecipazione tramite la piattaforma di gioco Internet".

In caso di contraddizioni, sono prioritarie le seguenti disposizioni.

Cliccando il campo **Acquistalo adesso**, sul tasto del biglietto virtuale «Fr. 20'000 – BINGO» compare una finestra con un biglietto virtuale «Fr. 20'000.– BINGO» con le relative istruzioni di gioco. L'importo di acquisto viene automaticamente detratto dal credito di gioco presente sul wallet del partecipante.

Il partecipante è al corrente che il biglietto virtuale «Fr. 20'000.– BINGO», assegnato secondo il principio di casualità, è stato preventivamente generato dal sistema di gioco interattivo. Questo significa che già prima del momento della

vendita ogni biglietto virtuale è codificato con un numero preciso e che i biglietti vincenti vengono preventivamente determinati nel corso di un'estrazione effettuata tramite il sistema di gioco interattivo. Il numero del biglietto virtuale viene visualizzato in basso alla finestra; il numero del biglietto è l'unica fonte d'informazione sul risultato della lotteria.

Ne consegue che, con l'acquisto di un biglietto virtuale «Fr. 20'000.– BINGO», il giocatore partecipa a un gioco d'azzardo, il cui esito non potrà essere determinato né dalla sua abilità, né da una sua decisione, né tanto meno dall'animazione grafica.